# **campo minado pixbet**

- 1. campo minado pixbet
- 2. campo minado pixbet :aviator betnacional telegram
- 3. campo minado pixbet :brabet com login

# **campo minado pixbet**

Resumo:

**campo minado pixbet : Depósito poderoso, ganhos poderosos! Faça seu depósito em mka.arq.br e ganhe um bônus forte para jogar como um campeão!**  contente:

No Brasil, as casas de apostas online estão cada vez mais populares, e a Pixbet não é exceção. A Pixbet 9 oferece aos seus usuários o saque mais rápido do mundo por meio do PIX, oferecendo assim uma experiência única no 9 mercado. Neste artigo, mostraremos a você como baixar e instalar o aplicativo Pixbet em campo minado pixbet seu celular.

Como baixar o aplicativo 9 Pixbet em campo minado pixbet seu celular

Para baixar o aplicativo Pixbet, acesse o site oficial e clique no símbolo da Google Play 9 Store no rodapé da página. Em seguida, toque no botão de download e aguarde o fim do processo. Depois, basta 9 acessar o arquivo e autorizar a instalação.

Também é possível baixar o aplicativo diretamente da loja Google Play. Basta pesquisar por 9 "Pixbet" no navegador do seu celular, acessar o aplicativo e clicar em campo minado pixbet "Instalar".

Plataforma

## Como instalar o aplicativo Pixbet

A Pixbet é uma casa de apostas esportivas online que oferece uma grande variedade de esportes e eventos para você apostar. O aplicativo Pixbet está disponível para download no Google Play para dispositivos Android e na App Store para dispositivos iOS.

### Para instalar o aplicativo Pixbet em campo minado pixbet um dispositivo Android:

1. Acesse o site oficial da Pixbet.

2. Role a página para baixo até o final e clique em campo minado pixbet "Disponível no Google Play".

3. Na tela seguinte, clique em campo minado pixbet "Download" e permita a instalação do aplicativo.

4. Depois de autorizar o procedimento, clique em campo minado pixbet "Instalar".

5. O APK será instalado e estará pronto para ser utilizado.

### Para instalar o aplicativo Pixbet em campo minado pixbet um dispositivo iOS:

- 1. Acesse a App Store da Apple.
- 2. Pesquise por "Pixbet" na barra de pesquisa.
- 3. Clique no ícone do aplicativo Pixbet.
- 4. Clique em campo minado pixbet "Obter" e insira campo minado pixbet senha da ID Apple.

5. O aplicativo Pixbet será instalado em campo minado pixbet seu dispositivo iOS.

### Benefícios de usar o aplicativo Pixbet:

- \* Acesso rápido e fácil a uma ampla gama de esportes e eventos para apostar.
- \* Interface amigável e fácil de usar.
- \* Depósitos e saques rápidos e seguros.
- \* Atendimento ao cliente 24 horas por dia, 7 dias por semana.

### Dicas para usar o aplicativo Pixbet:

- \* Certifique-se de ter uma conexão estável com a internet antes de usar o aplicativo.
- \* Mantenha o aplicativo atualizado com a versão mais recente para garantir a melhor experiência.

\* Defina limites de gastos para evitar apostar mais do que você pode perder.

\* Divirta-se e aposte com responsabilidade!

\*\*Perguntas frequentes:\*\*

\* \*\*Como faço para criar uma conta na Pixbet?\*\*

\* Você pode criar uma conta na Pixbet visitando o site oficial ou baixando o aplicativo para Android ou iOS.

\* \*\*Quais são os métodos de pagamento aceitos pela Pixbet?\*\*

\* A Pixbet aceita uma variedade de métodos de pagamento, incluindo cartões de crédito, carteiras eletrônicas e transferências bancárias.

\* \*\*Como posso entrar em campo minado pixbet contato com o atendimento ao cliente da Pixbet?\*\*

\* Você pode entrar em campo minado pixbet contato com o atendimento ao cliente da Pixbet por chat ao vivo, e-mail ou telefone.

### **campo minado pixbet :aviator betnacional telegram**

Fazer apostas na Pixbet pelo celular tambm simples.\n\n As opes do celular so as mesmas da verso Desktop, por isso, os jogadores vo conseguir fazer as apostas mltiplas da mesma forma que fariam apostando no computador.

22 de fev. de 2024

Limites de Pagamentos na Pixbet\n\n Pix: O valor mnimo de depsito de R\$ 1 e o valor mximo de R\$ 100.000; Bitcoin: O valor mnimo de depsito de R\$ 30 e o valor mximo de R\$ 100.000; Ethereum: O valor mnimo de depsito de R\$ 30 e o valor mximo de R\$ 100.000.

### **campo minado pixbet**

O Pixbet é uma plataforma de apostas conhecida por ser rápida e confiável, permitindo que você aposte e receba suas ganhancias em campo minado pixbet minutos por meio do PIX. Agora, com o aplicativo oficial do Pixbet disponível no Brasil, apostar torna-se ainda mais fácil e em campo minado pixbet todo lugar.

#### **campo minado pixbet**

- Baixar e instalar de forma fácil e rápida.
- Disponível para sistemas operacionais Android e iOS.
- Ampla variedade de modalidades e jogos de casino, incluindo Spaceman, Plinko e Crash.
- Transações simples e rápidas via PIX.
- Bônus exclusivos para usuários do aplicativo.

#### **Como Baixar e Instalar o Aplicativo Oficial do Pixbet?**

Para usuários do sistema operacional Android, basta acessar o Google Play Store e pesquisar por "Pixbet". Em seguida, clique em campo minado pixbet "instalar" e aguarde a conclusão do processo.

Caso você seja usuário de um dispositivo iOS, é preciso acessar o site oficial do Pixbet por meio de um navegador web para fazer o download do aplicativo, conforme a Apple não permite que apostas esportivas sejam divulgada na App Store brasileira.

#### **Cadastro no Pixbet: Passo a Passo**

- 1. Acesse o site oficial do Pixbet ou clique em campo minado pixbet {nn}.
- 2. Clique em campo minado pixbet "Registro" para criar campo minado pixbet conta.
- 3. Insira seu CPF e outros dados pessoais.
- 4. Confirme seus dados via e-mail e seu cadastro estará pronto.
- 5. Faça login colocando seu nome de usuário e senha.

#### **Benefícios do Aplicativo Oficial do Pixbet**

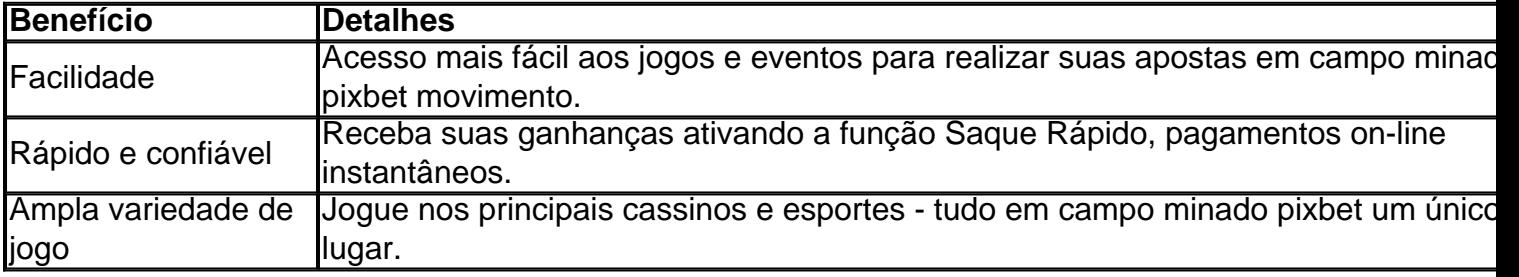

#### **Conclusão**

O aplicativo oficial do Pixbet, disponível para sistemas operacionais Android e iOS, é a maneira rápida, confiável e fácil de jogar em campo minado pixbet cassino e apostar em campo minado pixbet esportes, com várias opções de jogo e formas de pagamento seguro.

# **Jogo do mês para você:**

Spaceman, JetX, Zeppelin, Sweet Bonanza.

### **campo minado pixbet :brabet com login**

## **Morte de especialista campo minado pixbet Titanic deixa lacuna campo minado pixbet expedição ao tesouro**

Em 18 de junho de 2024, cinco homens morreram quando o submersível Titan implodiu durante uma mergulho para o local de descanso do Titanic. Com a morte de Paul-Henri Nargeolet, também foi perdida a expertise de quem fazia campo minado pixbet 38ª mergulho no litoral afundado. Conhecido como Sr. Titanic, ele ajudou a recuperar milhares de artefatos que foram exibidos campo minado pixbet museus e eventos campo minado pixbet todo o mundo. Um ano depois, a empresa para a qual ele trabalhava como diretor de pesquisa subaquática está se preparando para uma expedição campo minado pixbet julho que empregará um par de robôs campo minado pixbet vez de pessoas campo minado pixbet submersíveis à procura de mais tesouros para trazer no futuro.

#### **Robôs campo minado pixbet vez de mergulhadores**

Jessica Sanders, presidente da RMS Titanic, que está organizando a expedição, disse: "há uma arte na recuperação de artefatos e um elemento humano que a tecnologia nunca deve substituir e não deveria." Ela disse que o Sr. Nargeolet havia encarnado esse tipo de expertise.

Por outro lado, ela disse que os resultados da expedição robótica, "falarão por si mesmos." Os planos do ex-empregador do Sr. Nargeolet mostram um dos efeitos imediatos mais importantes do desastre do Titan: uma priorização de robôs para mergulhar nos profundezas geladas campo minado pixbet vez de humanos pilotando submersíveis. Os robôs são vistos como mais seguros.

Author: mka.arq.br Subject: campo minado pixbet Keywords: campo minado pixbet Update: 2024/7/27 11:46:02